# *Растровая и векторная графика*

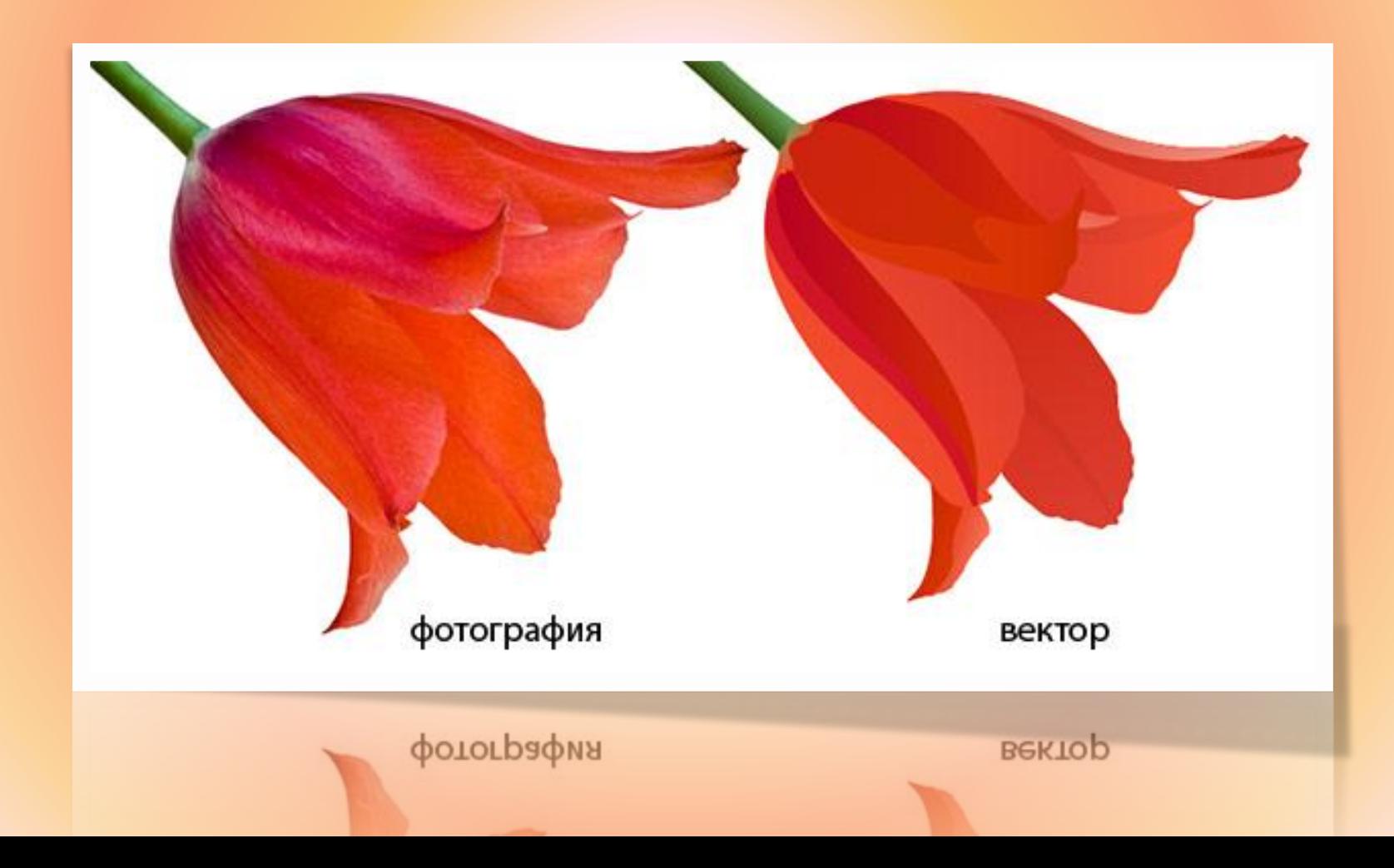

 Способы получения цифровых графических объектов:

- с помощью цифровых фотокамер;
- с помощью сканирования графических изображений (рисунков, картин и т.д);
- создание новых графических объектов с помощью ПО.

## Векторная графика

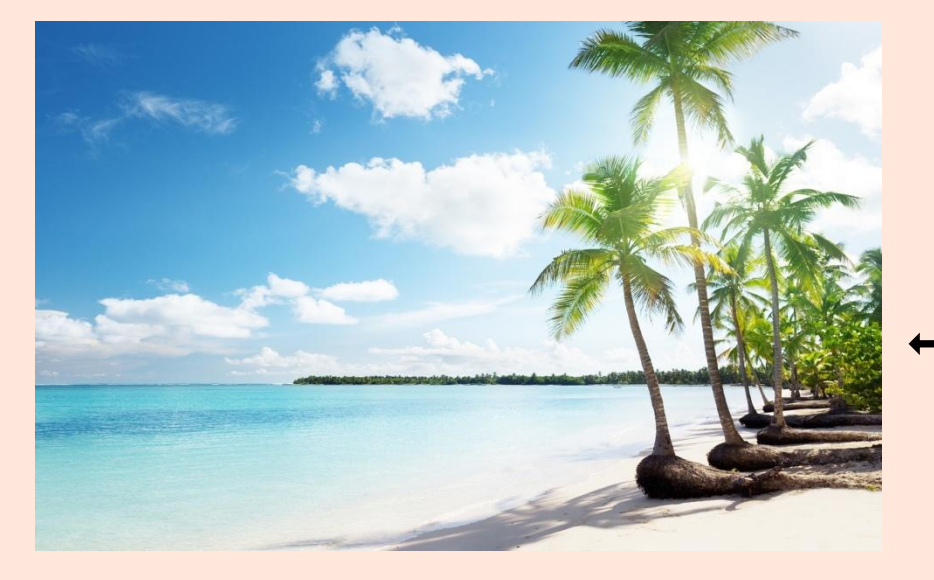

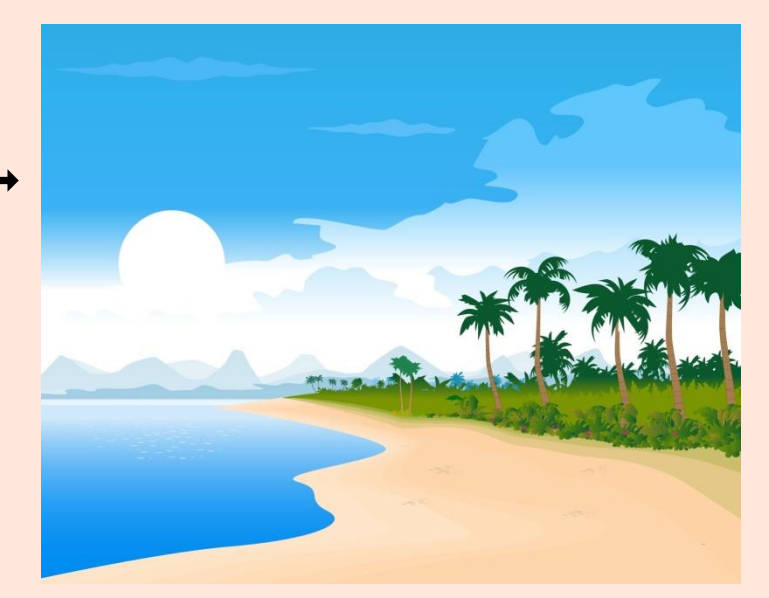

## Растровая графика

## Фрактальная графика

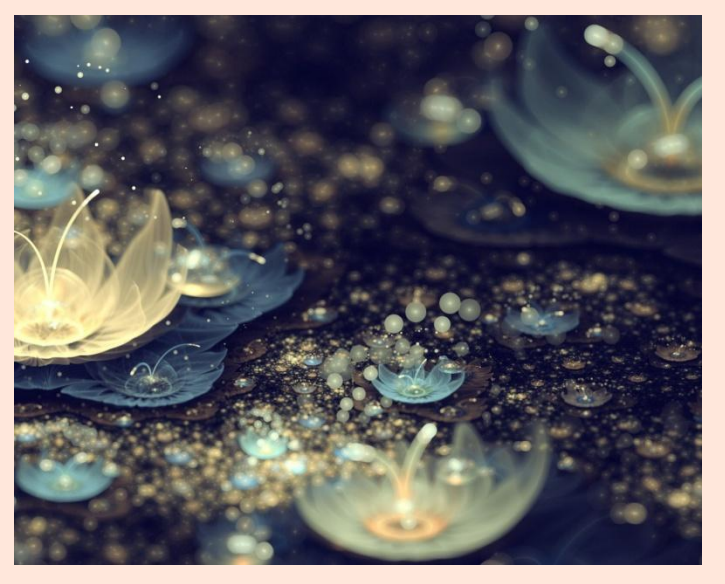

# *Растровая графика*

#### Основной элемент – точка или пиксель

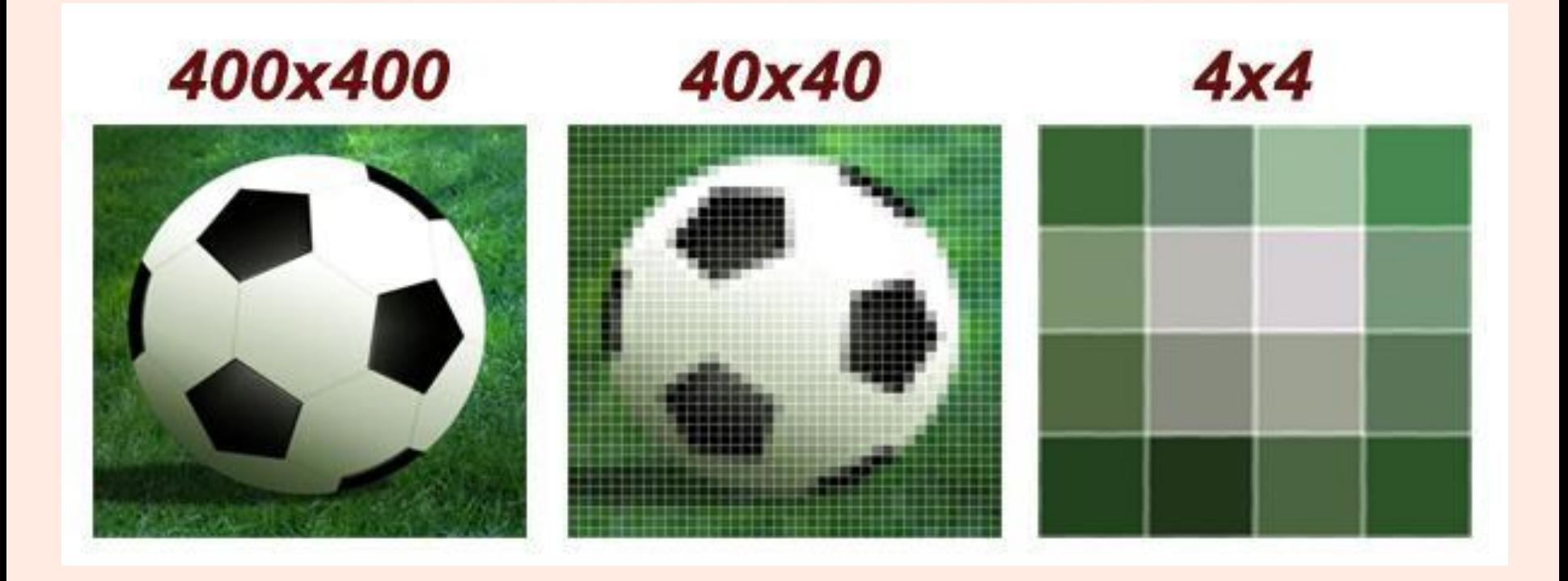

### Увеличенное растровое изображение

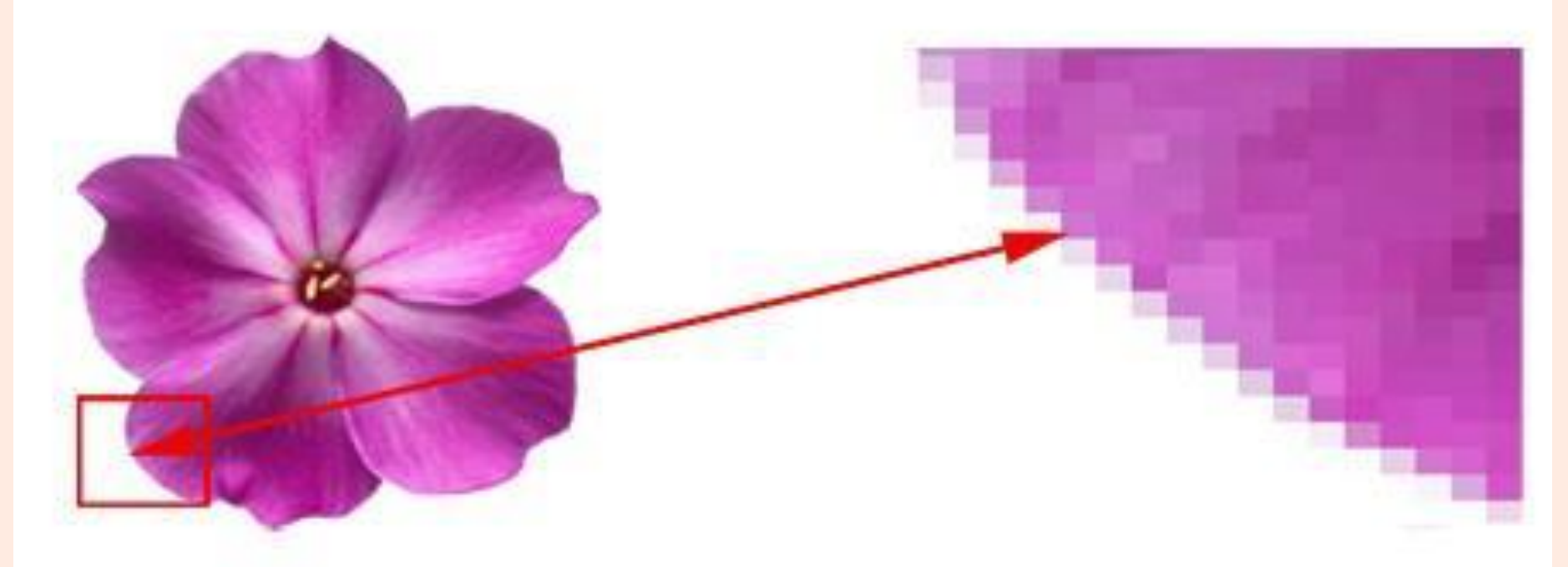

#### Растровое изображение

Увеличено в 120 раз

# *Векторная графика* Основной элемент - линия

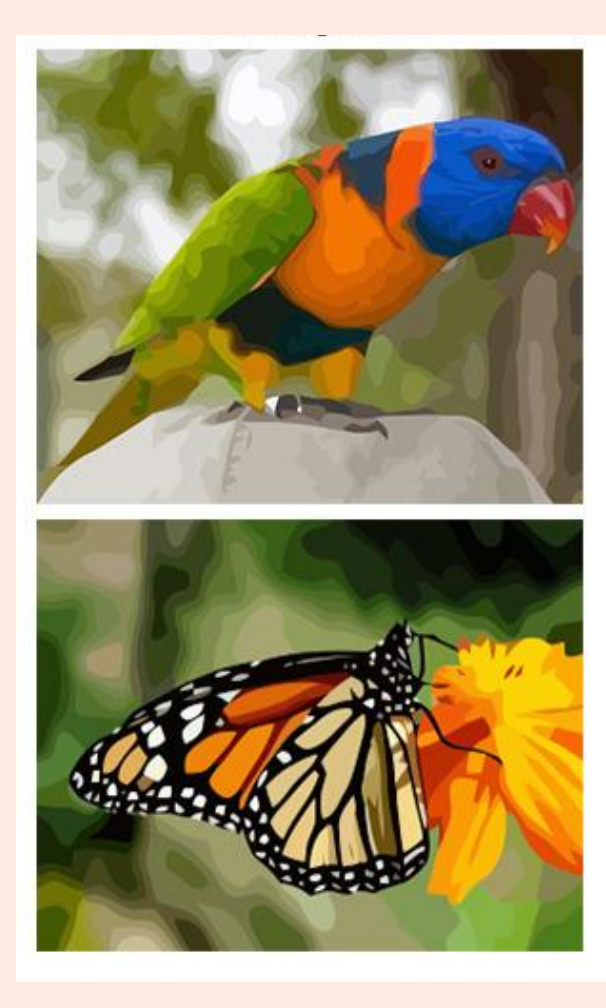

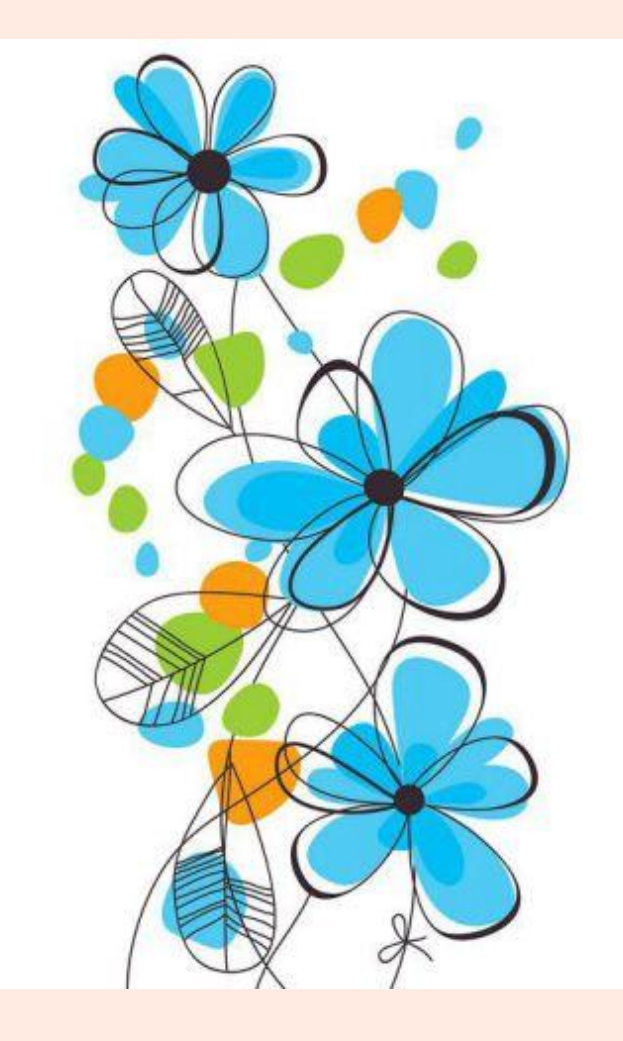

### Увеличенное векторное изображение

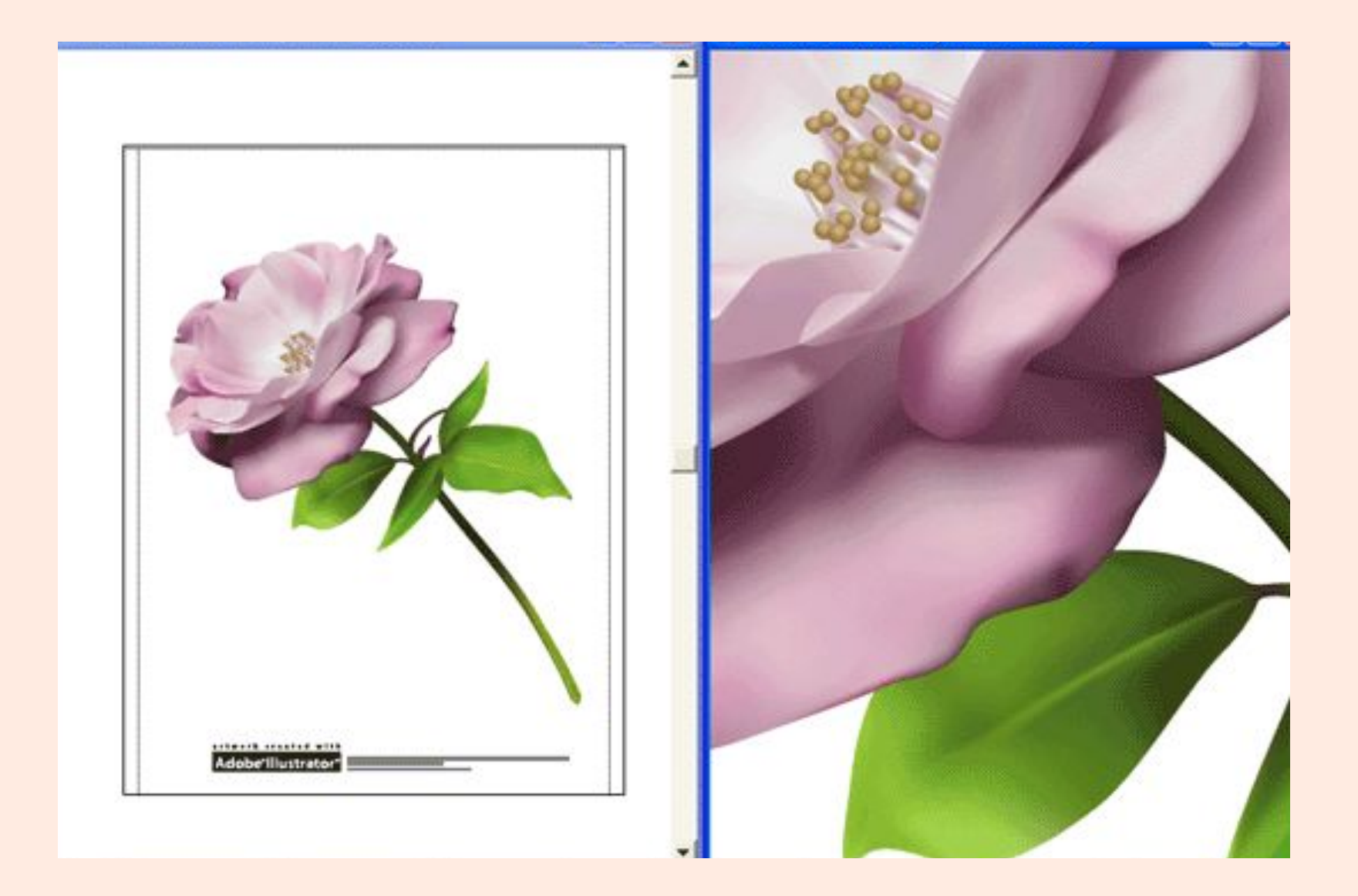

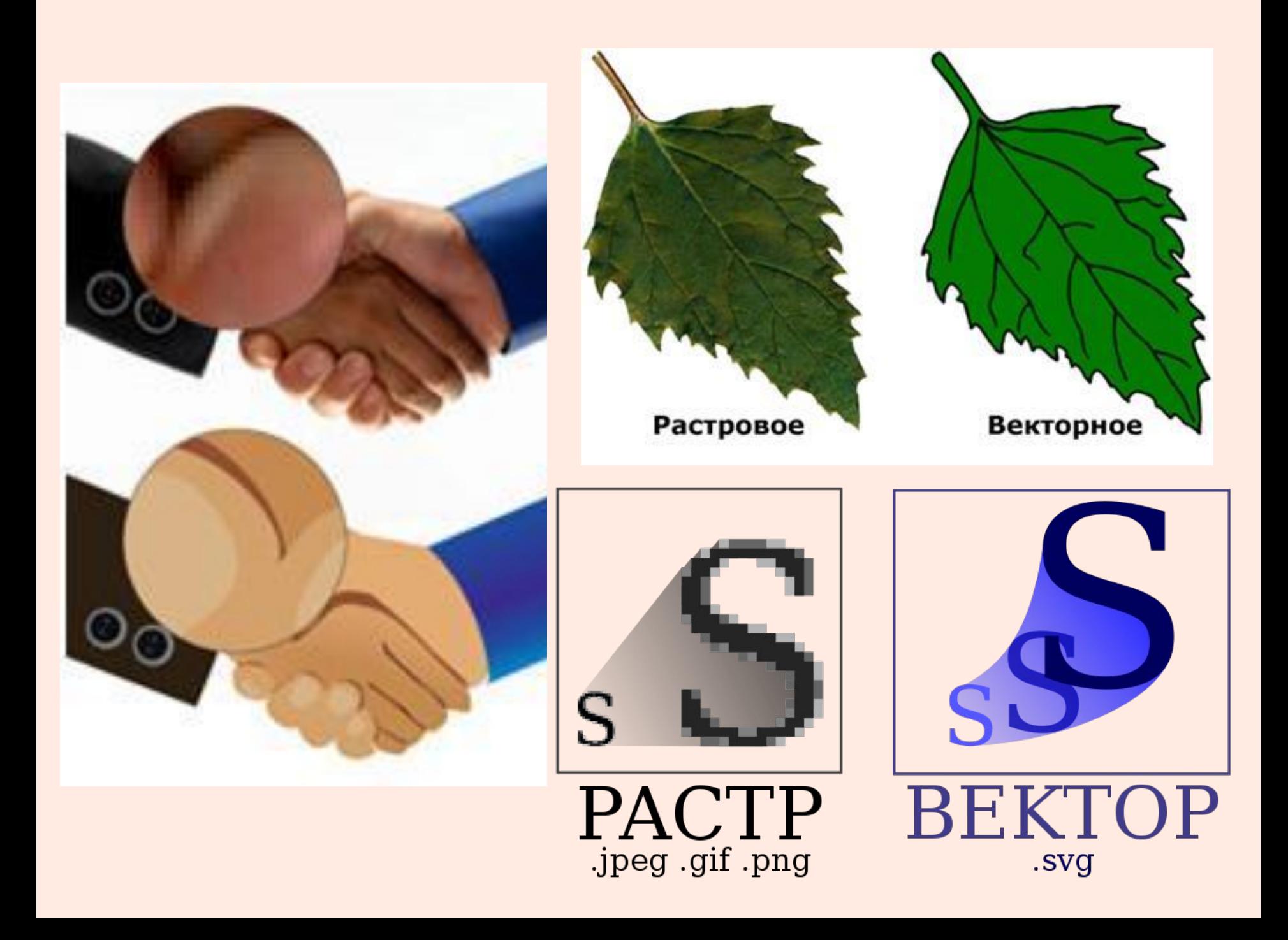

# *Фрактальная графика*

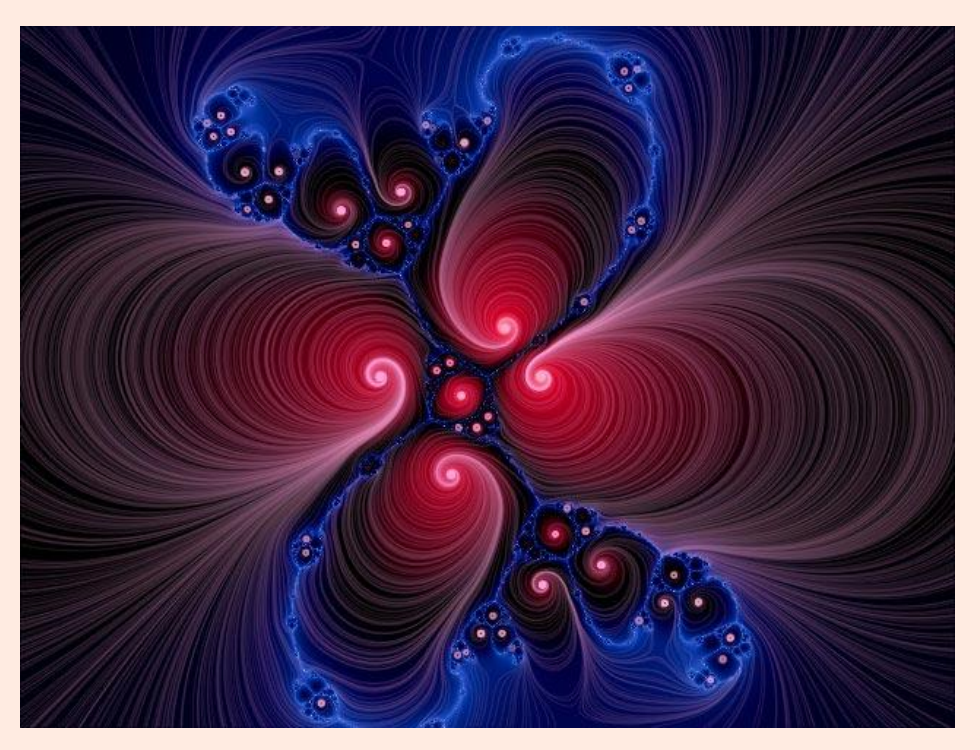

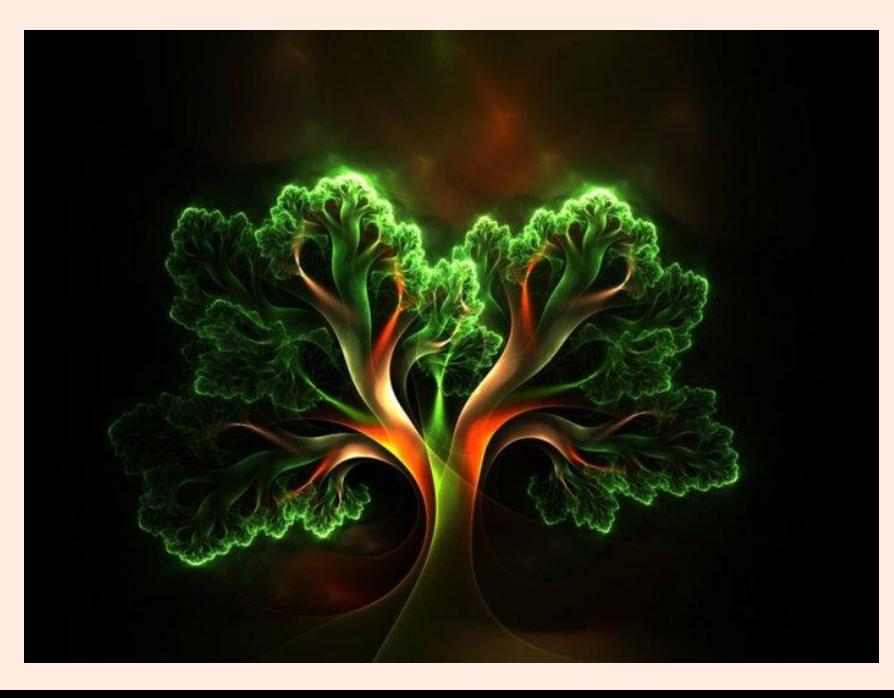

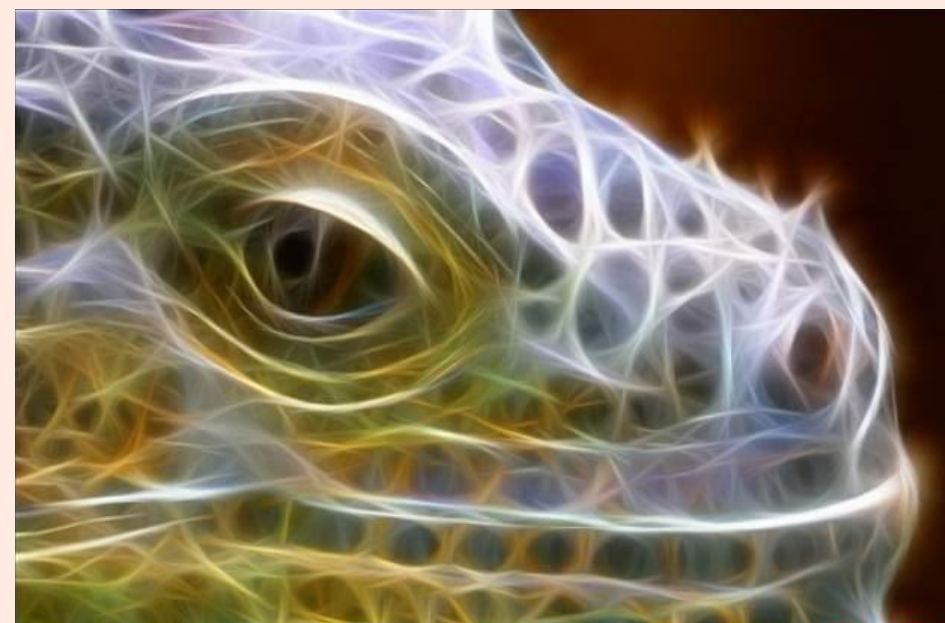

## *Основные форматы графических файлов*

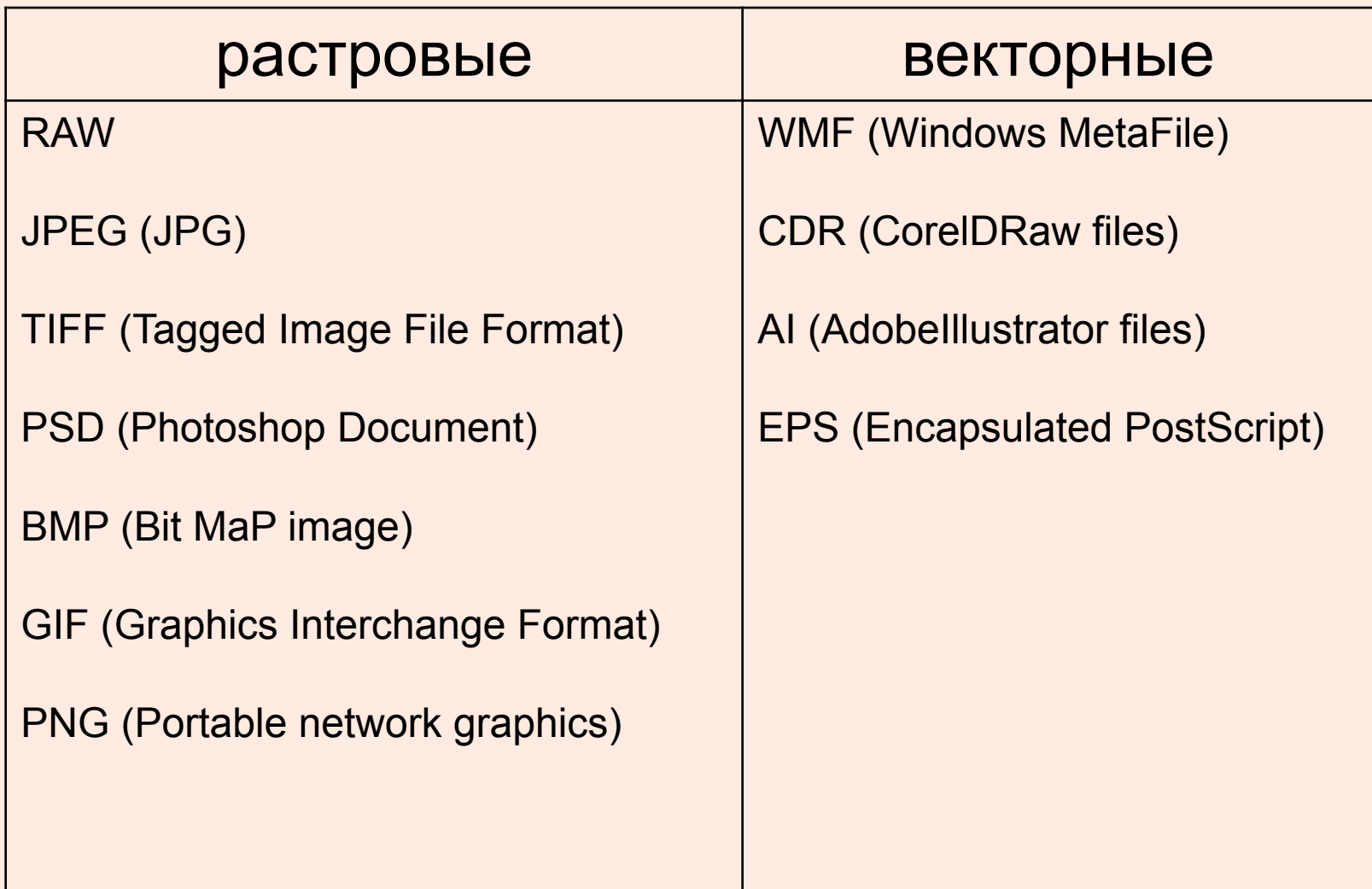

# *Примеры графических редакторов*.

- **• Paint, Photoshop, Gimp**  растровые.
- **• Inkscape, Corel Draw, Adobe Illustrator** — векторные.
- **• Painter, Art Dabbler** фрактальные.

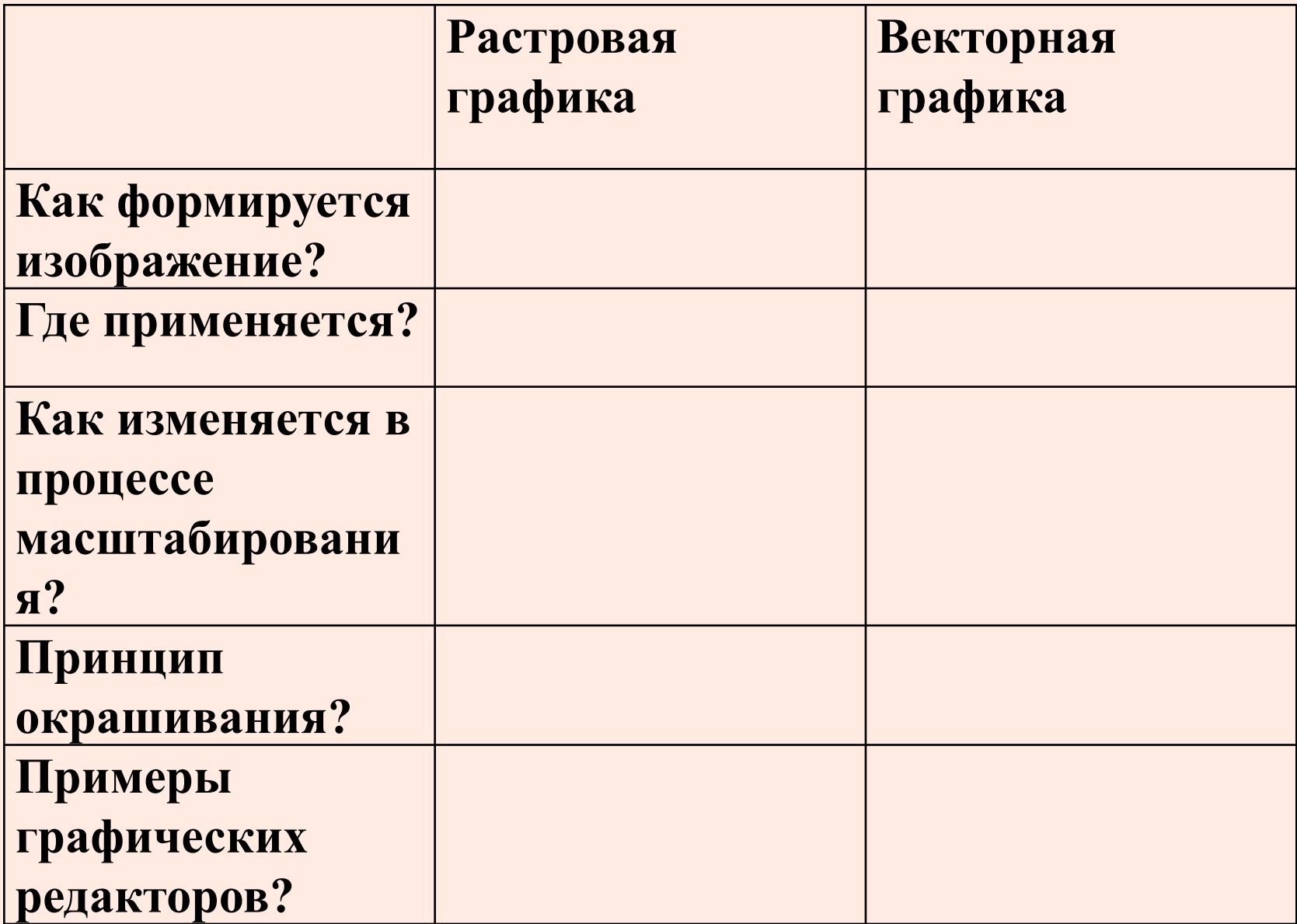

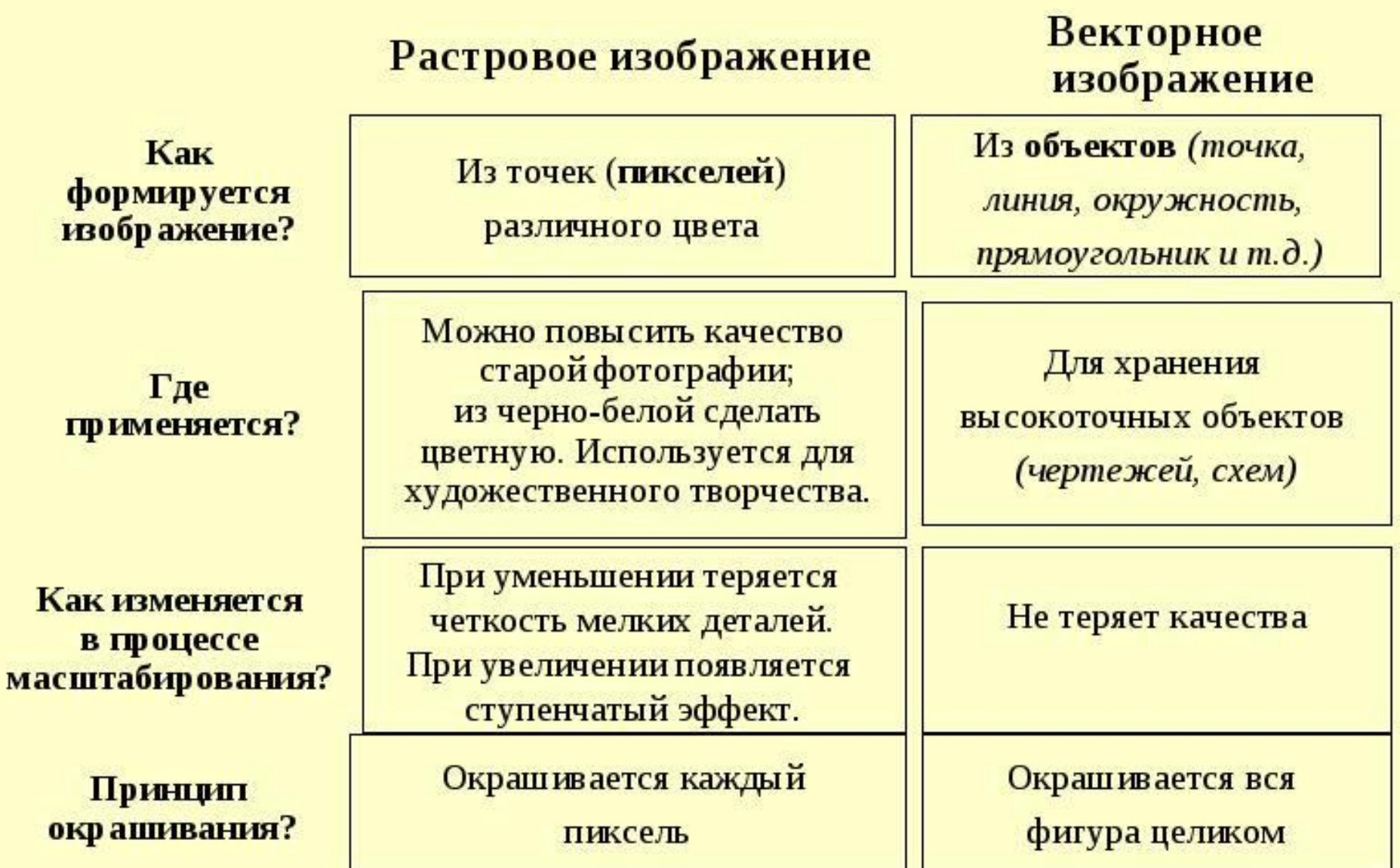

## *В графическом редакторе Paint нарисовать зонт*

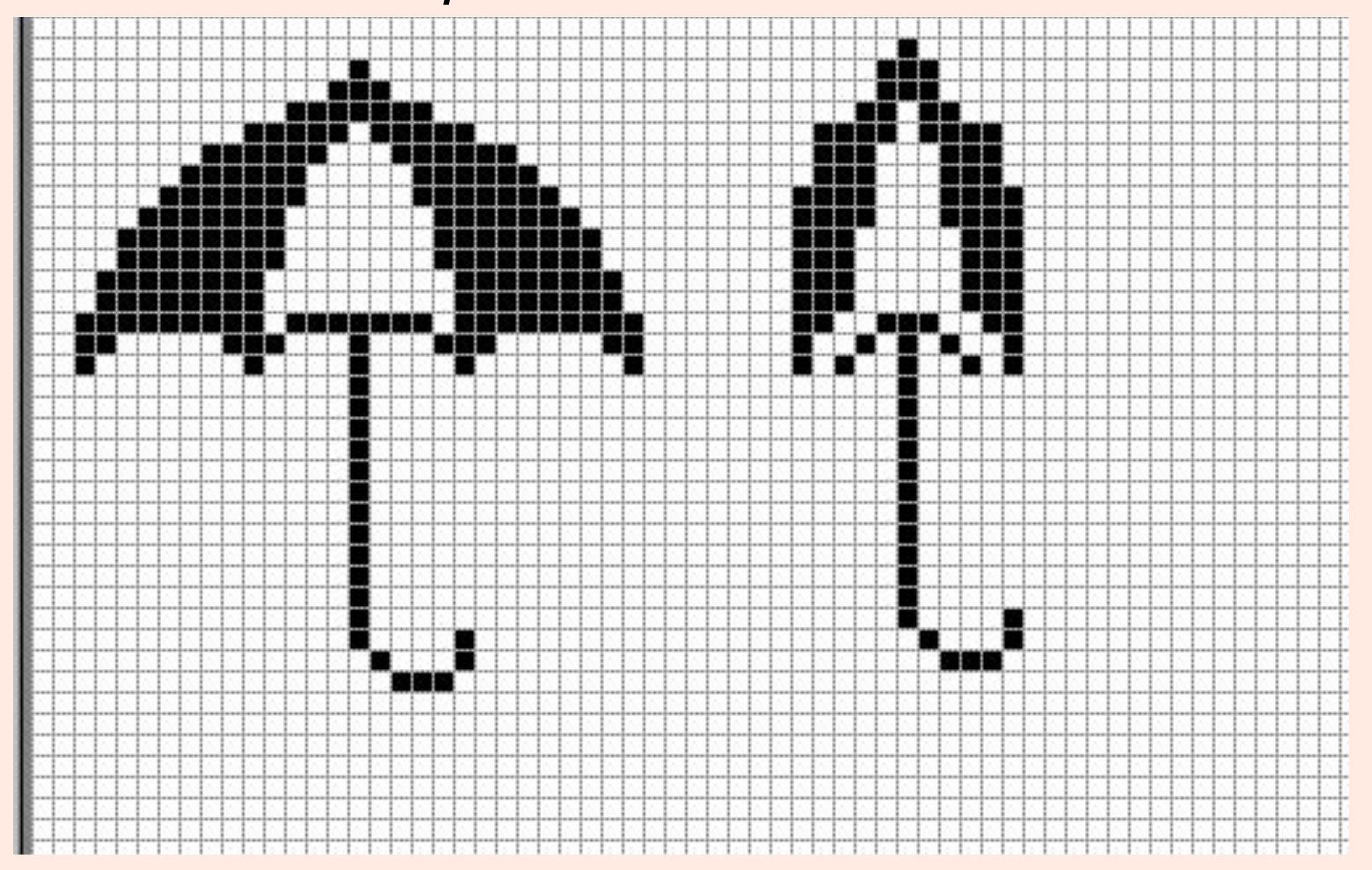